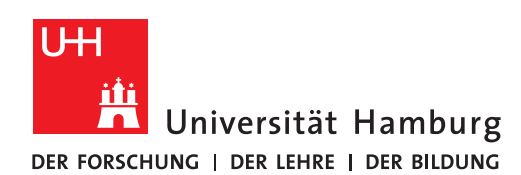

## **REGIONALES** RECHENZENTRUM

## **Supportanfrage**

## Computernamen herausfinden

Version 1.1

Eine Supportanfrage richten Sie per E-Mail an rrz-serviceline@uni-hamburg.de. Nennen Sie dabei bitte immer Ihren Computernamen. Es gibt drei Varianten, den Computernamen zu ermitteln.

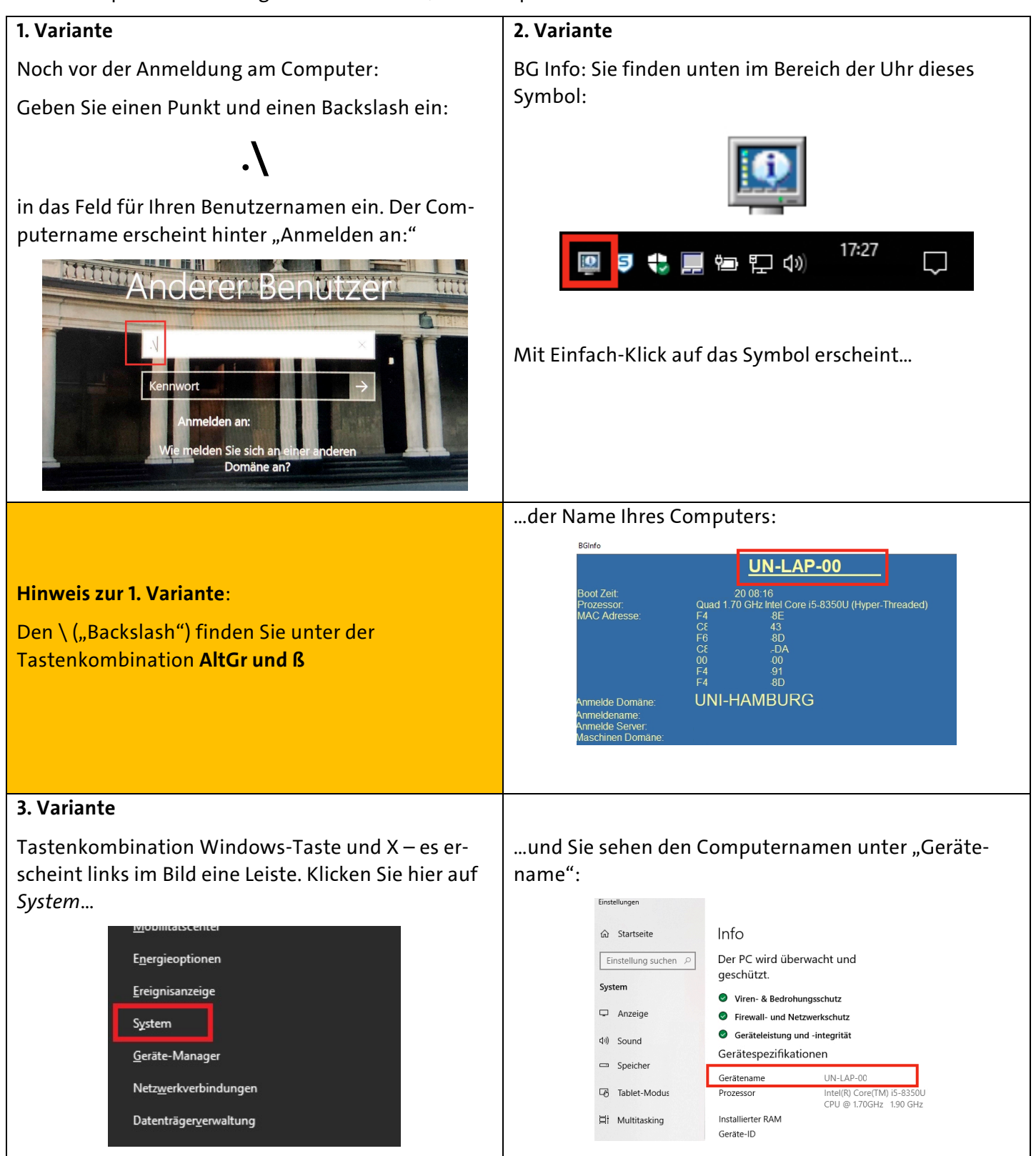